## การจดทะเบียนพาณิชย์

**โดย นายจตุพร แสนปลื้ม เจา้หนา้ที่ธรุ การ**

**กลุ่มทะเบียนธุรกิจและอ านวยความสะดวกทางการค้า**

ผู้ประกอบพาณิชยกิจ ทะเบียนพาณิชย์

- *1. บุคคลธรรมดาคนเดียว (กิจการเจ้าของคนเดียว)*
- *2. นิติบุคคล(บจก. หจก. หสม. บมจ.)*
- *3. นิติบุคคลที่ตั้งขึ้นตามกฎหมายต่างประเทศที่มาตั้งสำนักงาน สาขาในประเทศไทย*
- *4. ห้างหุ้นส่วนสามัญ คณะบุคคล วิสาหกิจชุมชน กลุ่มร้านค้าชุมชน*

### **สถานท ี จดทะเบ ี ยนพาณ ิ ชย ์ ่**

ในเขตกรุงเทพมหานคร ยืนจดทะเบียนพาณิชย์ได*้*ที **ุ ่**

**- ฝ่ ายปกครองส านักงานเศรษฐกิจการคลัง ส านักการคลัง**  กรุงเทพมหานคร รับจดทะเบียนพาณิชย์สำหรับผู้ประกอบธุรกิจที่มี $\mid$ **่ ส านักงานใหญ่ตั้งอยู่ในกรุงเทพมหานคร**

<mark>ี– สำนักงานเขตทุกแห่ง รับจดทะเบียนพาณิชย์สำหรับผู้ประกอบธุรกิจ</mark> **ท ี ม ี ส านกังานใหญ ตงั้ อย ู ในทอ ้ งท ี ของเขตนนั้ ่ ่ ่ ่**

<u>ในภูมิภาค</u> <mark>ี– ยืนจดทะเบียนพาณิชย์ได้ที่ เทศบาล องค์การบริหารส่วนตำบล</mark> **่** สำหรับผู้ประกอบธุรกิจที่มีสำนักงานใหญ่ตั้งอยู่ในท้องที่นั้น  **ุ ่ ่ ่ ่**

### **เอกสารท ี ใชจ ้ ดทะเบ ี ยนพาณ ิ ชย ์ ่**

- เตรียมสำเนาบัตรประจำตัวประชาชน และสำเนาทะเบียน บ้ำนของเจ้ำของธุรกิจ
- เตรียมแบบค ำขอจดทะเบียนพำณิชย์ แบบ ทพ. ซึ่งสำมำรถขอ ได้จากสำนักงานเขตทุกเขต เทศบาล องค์การบริหารส่วน ต ำบล
- แผนที่แสดงสถำนที่ตั้งร้ำน
- หำกเป็นนิติบุคคลให้เตรียมหนังสือรับรองบริษัท
- ค่ำธรรมเนียมจดทะเบียนพาณิชย์ จำนวน 50 บาท

#### **ธร ก ิ จท ี ตอ ้ งจดทะเบ ี ยนพาณ ิ ชยอ ์ิ เล ็ กทรอนิกส์ ุ ่**

 ธุรกิจซื้อขำยสินค้ำหรือบริกำรโดยใช้สื่ ออิเล็กทรอนิกส์ผ่ำน ระบบเครือข่ำยอินเตอร์เน็ต หรือขำยของ-ออนไลน์ผ่ำนสื่อ สังคมออนไลน์ต่ำงๆ ทั้งทำงเว็บไซต์ เฟชบุ๊ก เพจ ฯลฯ

บริกำรอินเตอร์เน็ต

ให้เช่ำพื้นที่ของเครื่ องคอมพิวเตอร์แม่ข่ำย

เป็นตลำดกลำงในกำรซื้อขำยหรือบริกำรสินค้ำออนไลน์

# เครื่องหมายพาณิชย์อิเล็คทรอนิกส์

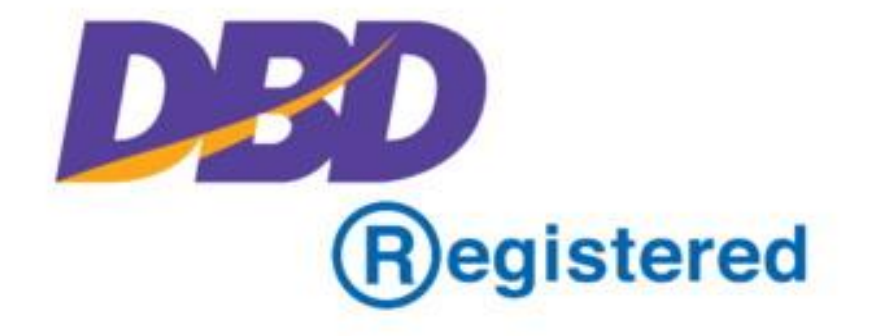

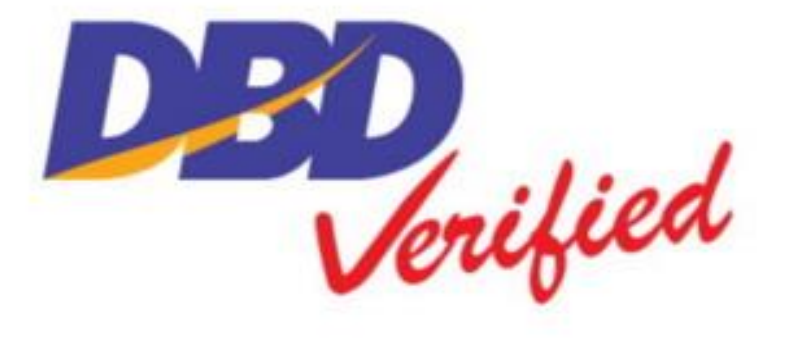

### www.trustmarkthai.com

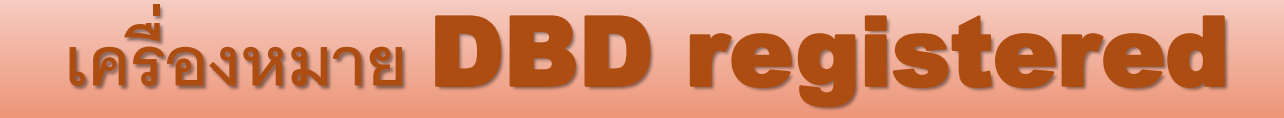

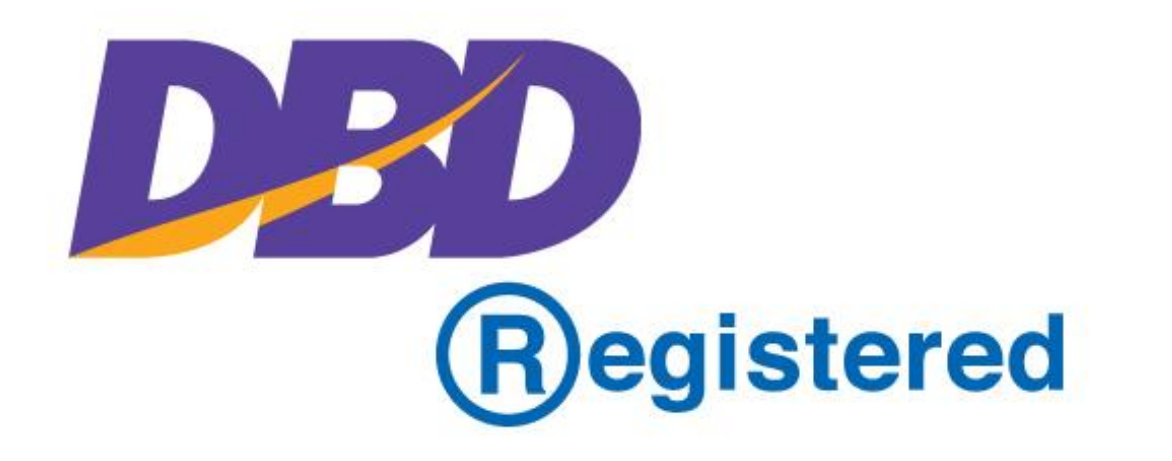

## **ยื่นขอเครื่องหมาย DBD Registered ได้ที่ไหนบ้าง?**

### **ต้องการยื่น Online**

• ส่งไฟล์ไปที่อีเมล e-commerce@dbd.go.th

• ส่งไฟล์ผ่านเว็บไซต์ www.trustmarkthai.com ่

ส ง fax ไปที่เบอร์ 02-547-5973

**ต้องการเดินทางไปยื่นด้วยตัวเอง**  $\blacktriangleright$  กองพาณิชย์อิเล็กทรอนิกส์ กรมพัฒนาธุรกิจการค้า (ตั้งอยู่ที่ จ.นนทบุรี)  $\ddot{\phantom{0}}$ โทร. 02-547-5959-61

#### **เคร ื องหมาย** DBD verified**่**

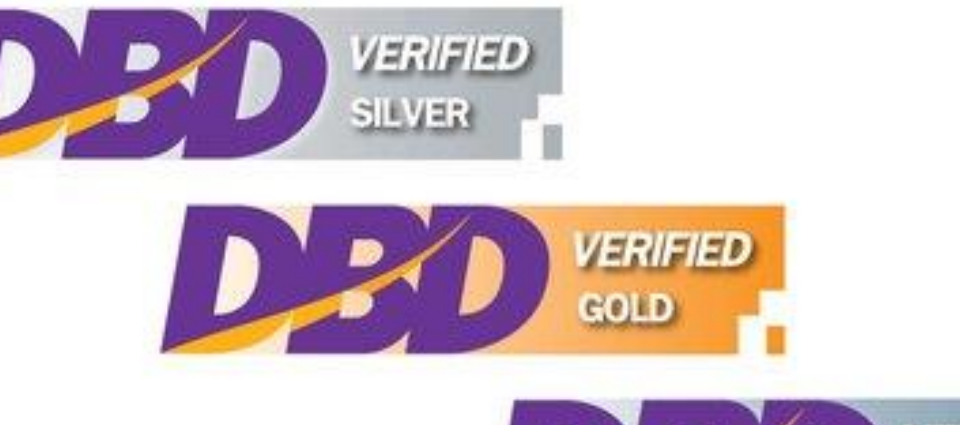

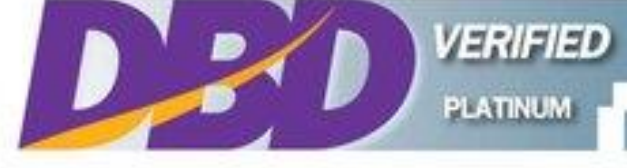

**ขอเคร ื่องหมาย DBD Verified : ผ่านระบบขอเคร ื่องหมายออนไลน ์ เว็บไซต์ [www.Trustmarkthai.com](http://www.trustmarkthai.com/)**

ผู้ประกอบการพาณิชย์อิเล็กทรอนิกส์ จะต้องมีคุณสมบัติครบถ้วนตาม หลักเกณฑ์ที่กำหนด และผ่านกระบวนการประเมินตามเกณฑ์มาตรฐาน คุณภาพธุรกิจพาณิชย์อิเล็กทรอนิกส์ ดังนี้ 1.ประเมินตนเอง เข้าไปที่เว็บไซต์ www.trustmarkthai.com เพื่อขอ เครื่องหมาย DBD Verified โดยทำแบบประเมินตนเองสำหรับ ผู้ประกอบการเกณฑ์มาตรฐานคุณภาพธุรกิจพาณิชย์อิเล็กทรอนิกส์

2.ประเมินโดยผู้เชี่ยวชาญ ผู้เชี่ยวชาญด้านพาณิชย์อิเล็กทรอนิกส์ ตรวจสอบเว็บไซต์ตามเกณฑ์มาตรฐานคุณภาพธุรกิจพาณิชย์อิเล็กทรอนิกส์

3.ประเมินโดยคณะกรรมการ คณะกรรมการตรวจประเมินฯ DBD Verified ตรวจสอบเว็บไซต์ ตามเกณฑ์มาตรฐานคุณภาพธุรกิจพาณิชย์ อิเล็กทรอนิกส์

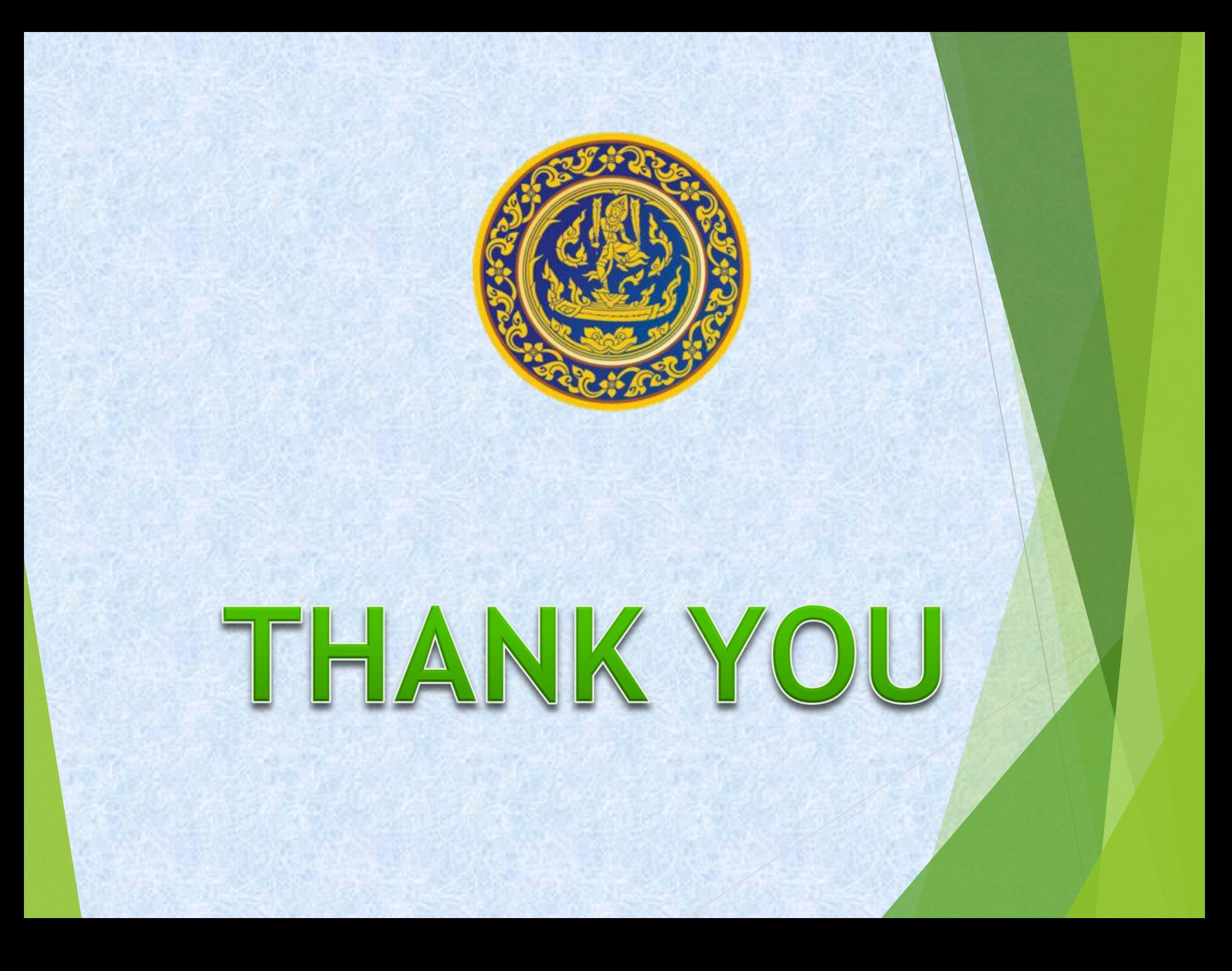